## **ICBF 2020 How to submit your paper?**

**Step 1:** Go to the website:<https://icbf2020.sciencesconf.org/> *Bước 1: Truy cập website:<https://icbf2020.sciencesconf.org/>*

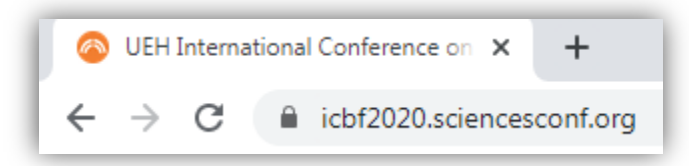

**Step 2:** Create an account on:<https://icbf2020.sciencesconf.org/user/createaccount> *Bước 2: Tạo tài khoản theo đường link:<https://icbf2020.sciencesconf.org/user/createaccount>*

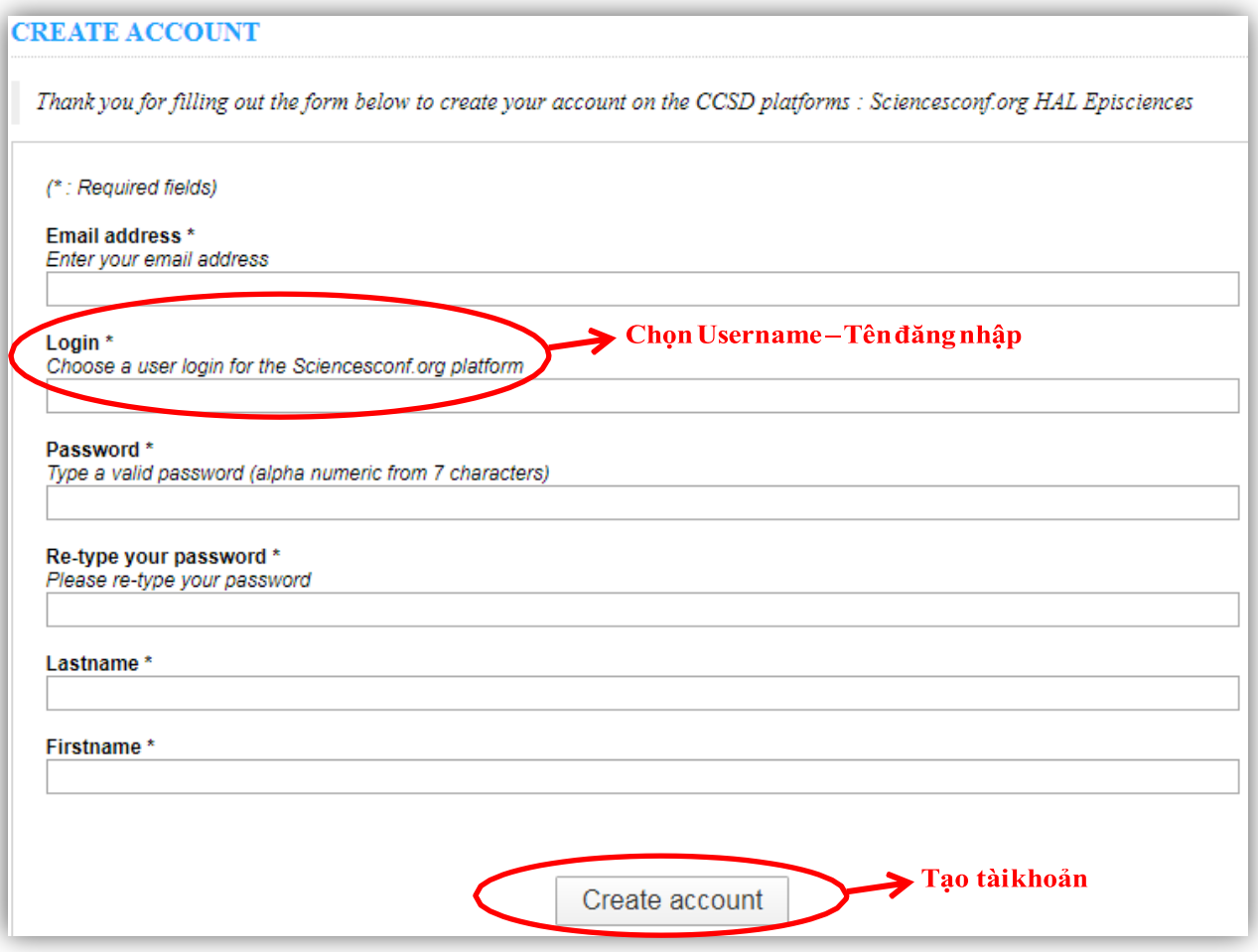

Step 3: Login by your account on https://icbf2020.sciencesconf.org/ *Bước 3: Đăng nhập vào tài khoản tại: [https://icbf2020.sciencesconf.org/.](https://icbf2020.sciencesconf.org/)*

## **Step 4:** Please click on the tab "**Submit a Paper**" *Bước 4: Bấm chọn thẻ "Submit a Paper"*

**Step 5:** Fill all the fields about the information of the paper, the author's information, author's affiliation

*Bước 5: Điền thông tin theo yêu cầu: thông tin bài nghiên cứu, thông tin các tác giả, nơi công tác, cụ thể:*

 *Ở trang Metadata, điền tất cả thông tin về bài nghiên cứu (Mục đánh \* là bắt buộc phải có). Lưu ý mục "Type\*" cần đăng ký 1 trong 2 hình thức: Oral Presentation (Trình bày báo cáo tại hội thảo), Proceedings Only (Chỉ đưa vào kỷ yếu hội thảo)*

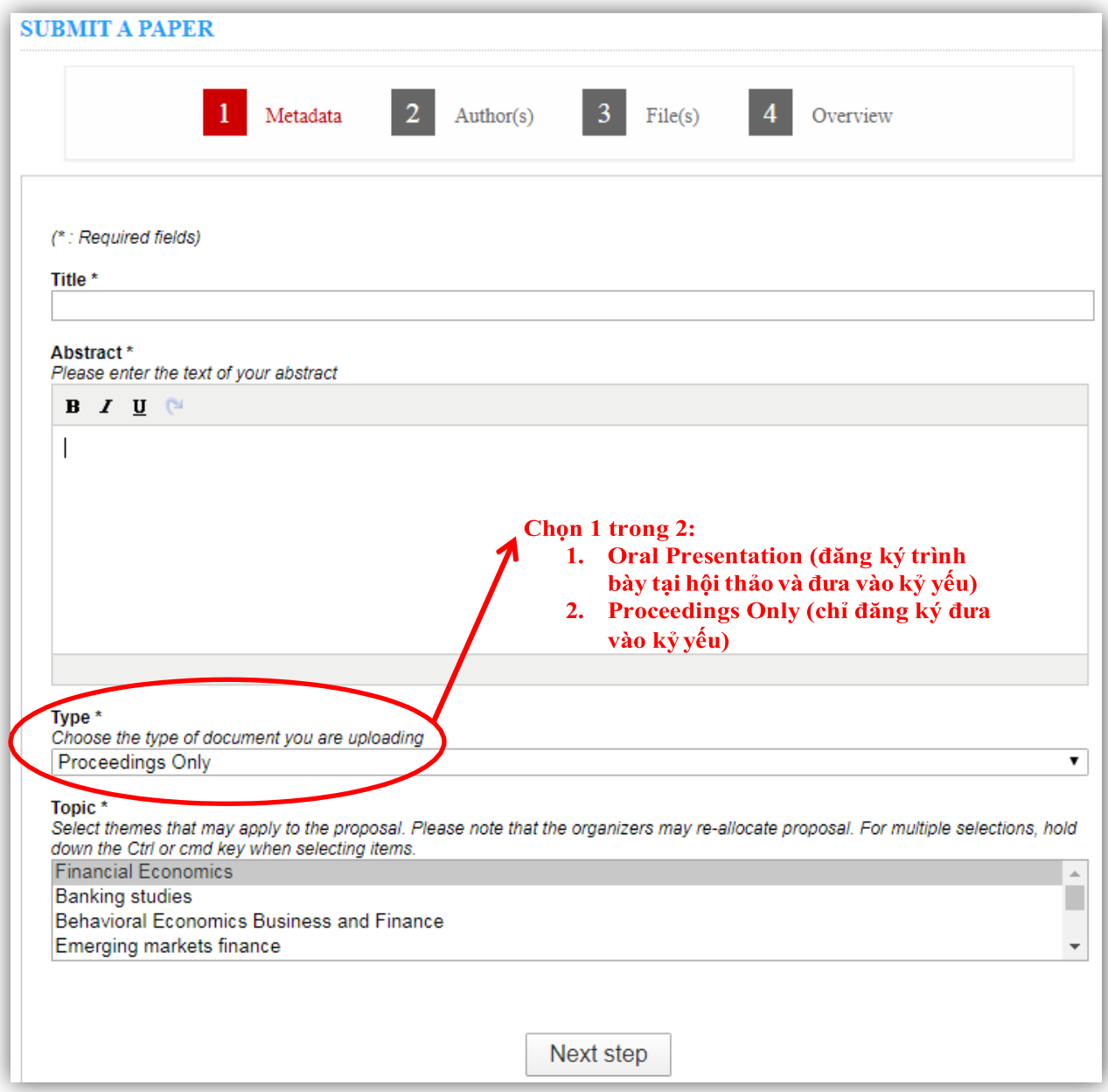

 *Ở trang Authors, click vào muc "Add an affiliation" (màu xanh) để điền thông tin về cơ quan công tác và quốc gia (đối với giảng viên UEH cần ghi rõ khoa, viện, đơn vị trực thuộc). Lưu ý điền tất cả các tác giả của bài nghiên cứu bằng mục "Add an author*  $(+)$ "

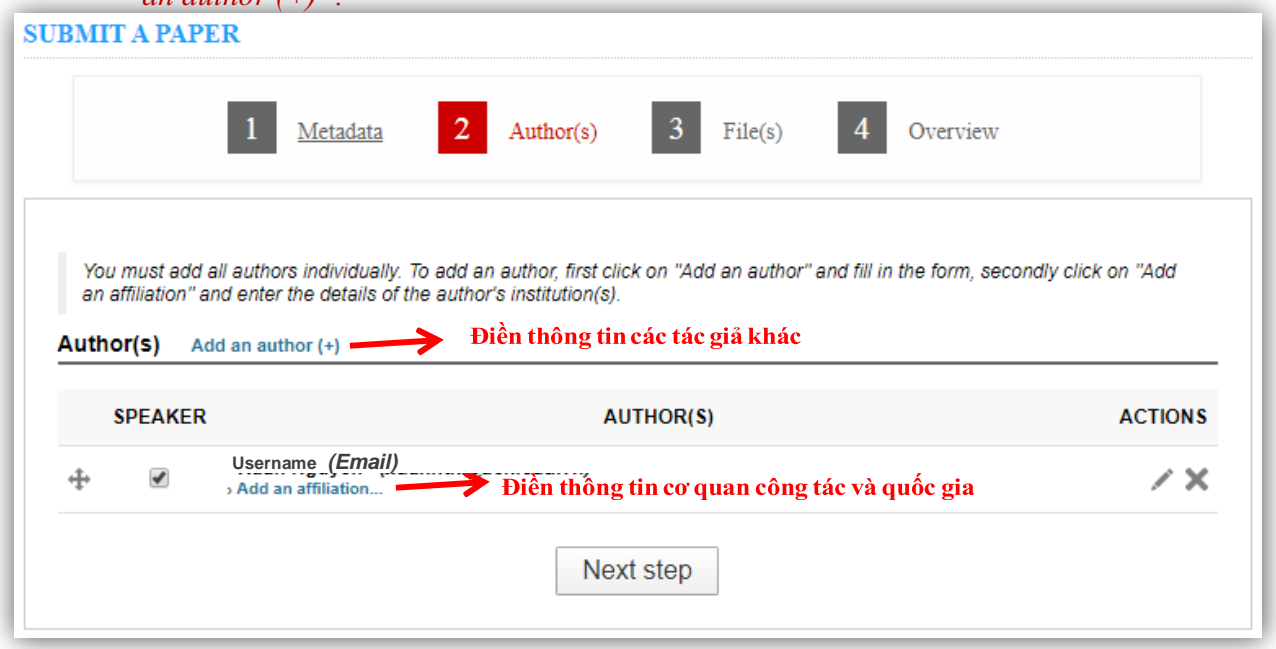

 *Ở trang File(s), click chọn Choose File để tải bài nghiên cứu lên hệ thống. Lưu ý định dạng bài tham dự theo mẫu của Hội thảo. Tải tệp định dạng mẫu "Paper Template" trong thẻ "Submission Guidelines": [https://icbf2020.sciencesconf.org/resource/page/id/8.](https://icbf2020.sciencesconf.org/resource/page/id/8) Lưu ý: Ở mục Supplementary data, nhấp chuột vào nút Choose File để tải file bài nghiên cứu lên. Vui lòng tải lên bản word.*

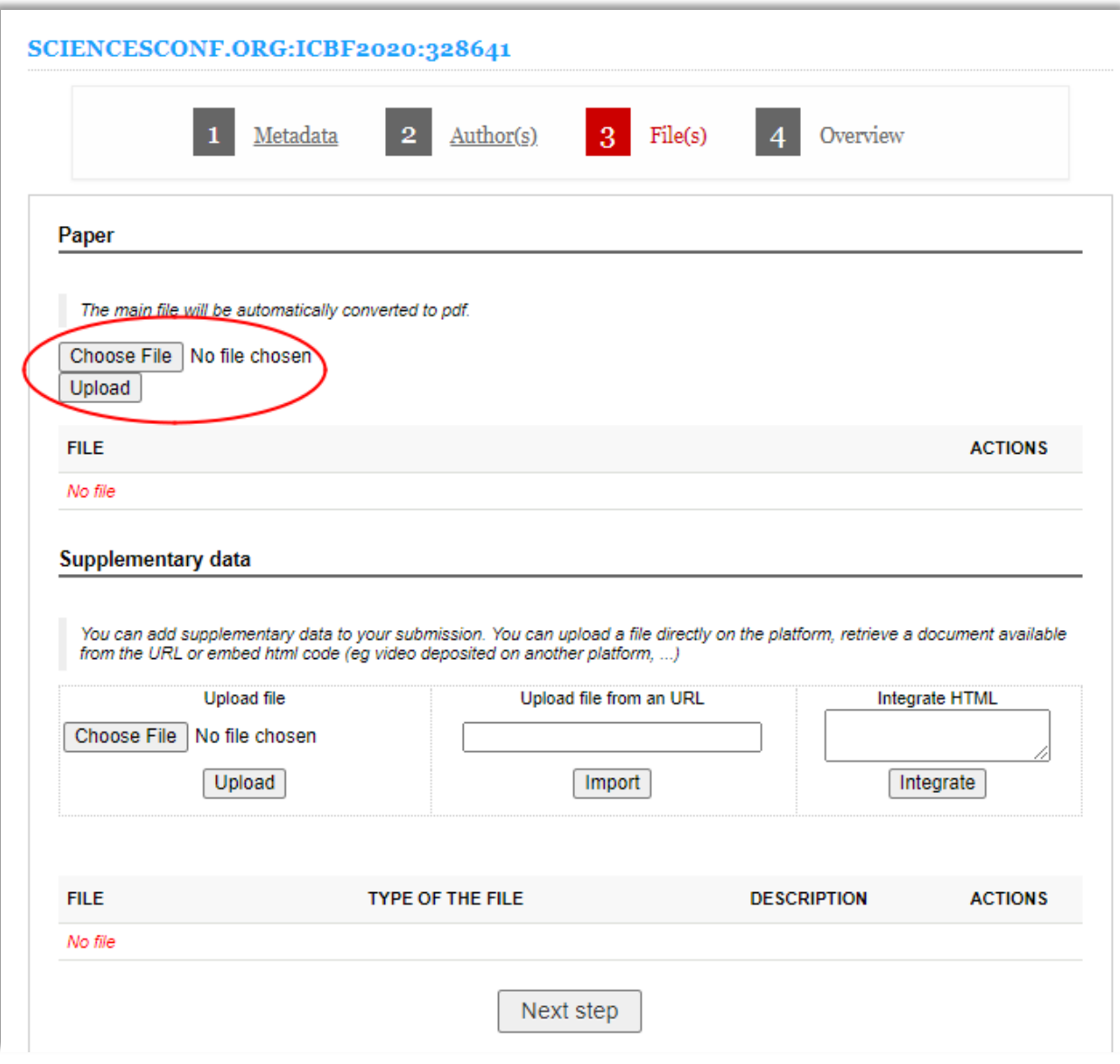

· Nhấp chuột vào nút Next step

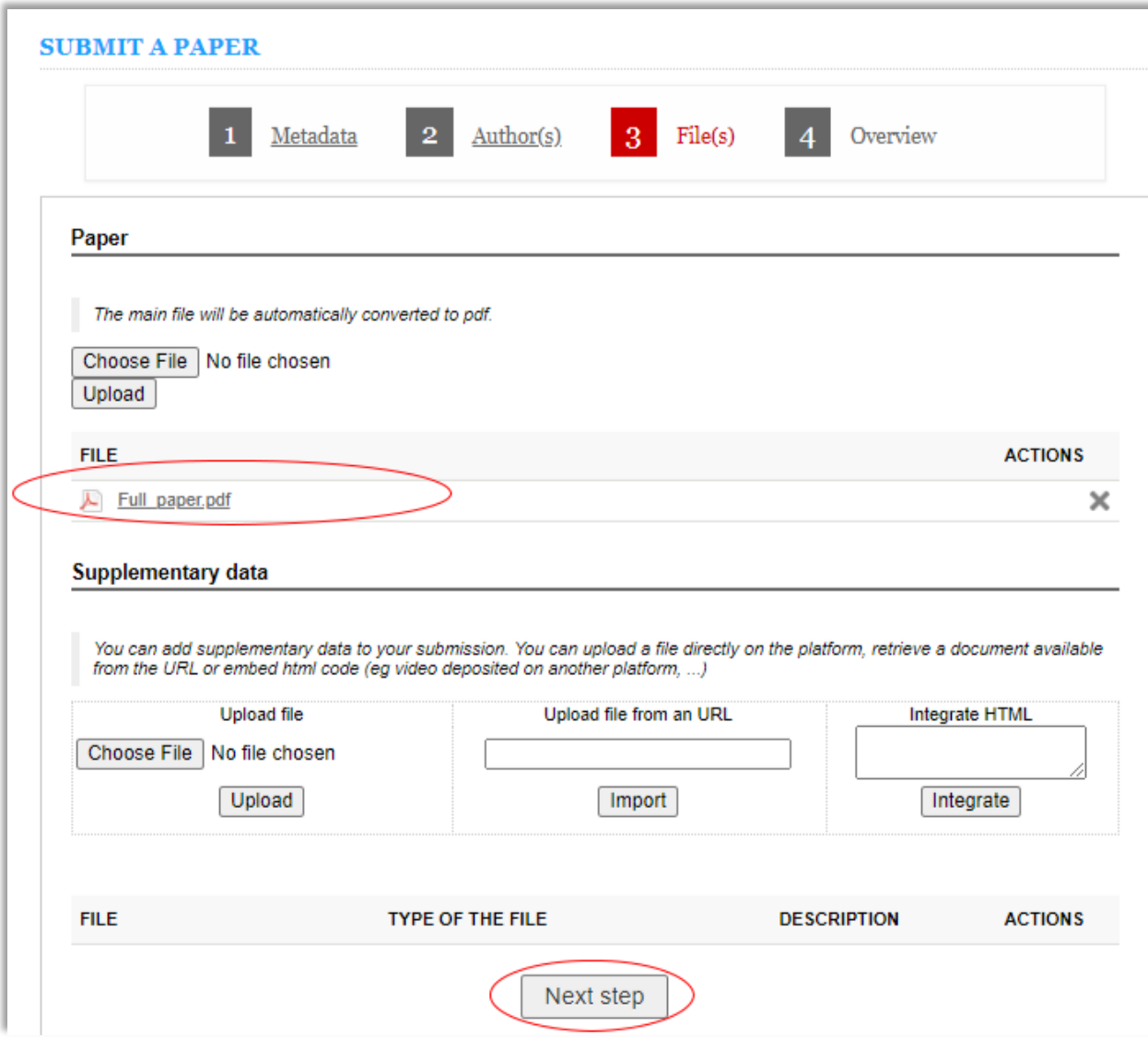

## Nhấp vào nút Submit  $\bullet$

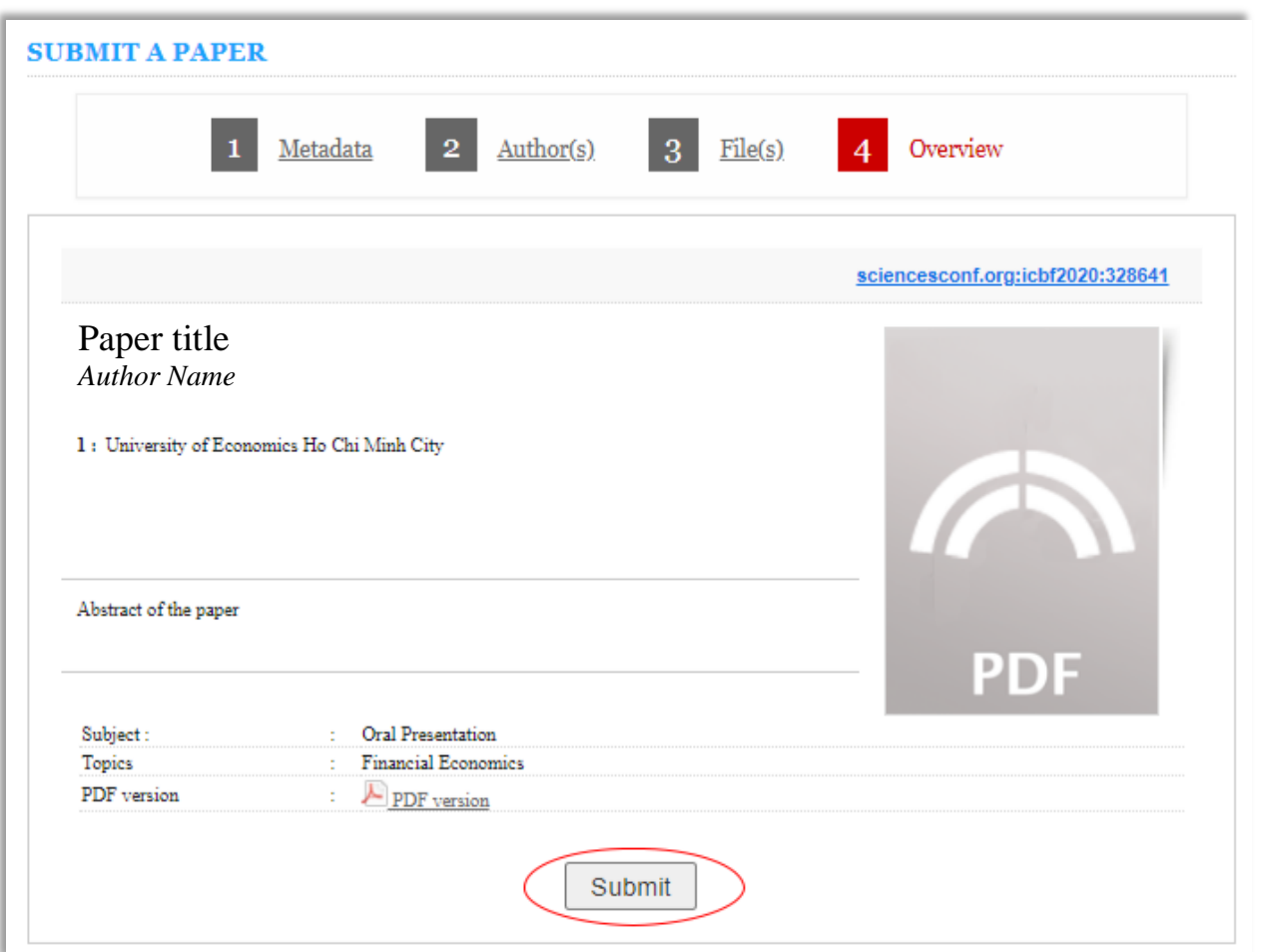

## **The successful full paper submissions will be displayed as below:**

*Toàn bộ bài nghiên cứu đã nộp thành công sẽ được hiển thị như hình phía dưới*

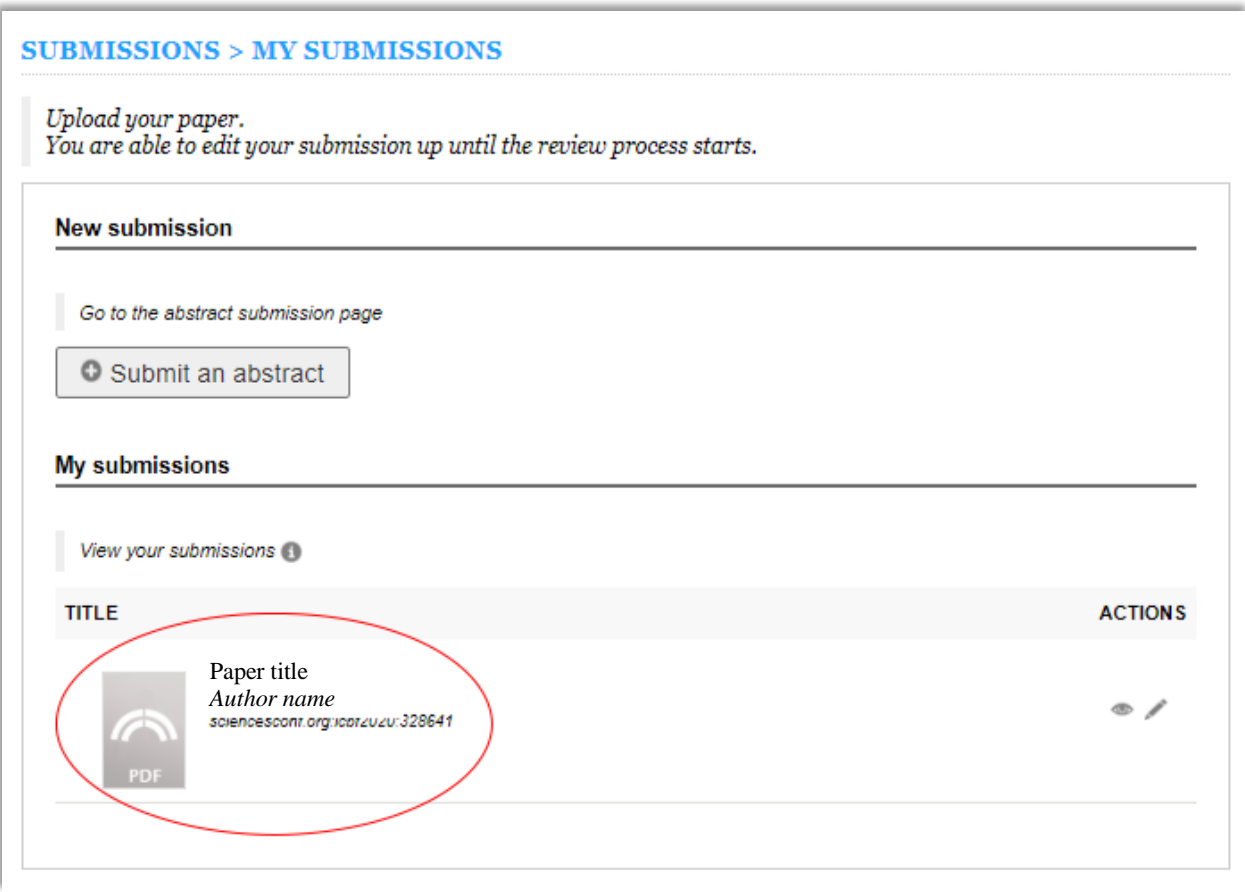